## А. А. Орлов, М. И. Ткачук

## ТЕХНОЛОГИЯ ВЫДЕЛЕНИЯ ПОЛИГОНАЛЬНЫХ ОБЪЕКТОВ НА РАСТРОВОМ ИЗОБРАЖЕНИИ

Рассмотрена задача выделения объектов полигональной формы на растровом изображении. Выполнен анализ способов описания полигонов, на основе которого поставлены требования и определены этапы выделения объектов. Разработаны алгоритмы выделения угловых точек как составляющих полигональных объектов. Приведены экспериментальные результаты.

Большинство технических изображений (чертежи, схемы, карты) состоят из сложных объектов, образованных окружностями, линейными сегментами (отрезками), полосовыми объектами, ломаными линиями. В общем случае все объекты можно представить совокупностью полигонов и окружностей. В настоящее время известны алгоритмы выделения окружностей на изображении: интегральные преобразования (ИП) по линиям (в том числе преобразования Хоха) [1, 2], использование фильтров и шаблонов [3]. Поэтому наибольший интерес представляет поиск полигональных объектов.

Полигональный объект, или многоугольник, представляет собой последовательность вершин  $(x_1, y_1), (x_2, y_2), ..., (x_n, y_n)$ , соединенных отрезками. Таким образом, полигональный объект может быть описан либо отрезками, либо вершинами (угловыми точками), либо их совокупностью. Из данного представления многоугольника вытекают следующие способы выделения полигональных объектов: выделение отрезков как сторон объекта, линий и их пересечений; выделение угловых точек.

Для выделения отрезков известны методы, основанные на прослеживании контура, шаблонах [4], ИП по отрезкам [5, 6], модификации ИП по линии [7]. Методы отслеживания контура и использования шаблонов основаны на регистрации контурных точек и применении специальных масок, описывающих объекты, которые требуется выделить на изображении. Данные методы неустойчивы к шуму и расположению объекта и в основном подходят для поиска отрезков на малонасыщенных изображениях.

Интегральные преобразования по отрезкам основываются на увеличении значений параметрической функции, аргументы которой соответствуют точкам отрезка. К достоинствам можно отнести инвариантность к размеру, расположению и ориентации отрезка. Главный недостаток ИП по отрезкам заключается в том, что параметрическая функция имеет меньшие значения в области вершин (пересечение отрезков) полигона по сравнению с серединой его стороны, поэтому

значения могут быть неверно интерпретированы, что недопустимо для решения инженерных задач. Модификация ИП по прямым линиям позволяет избежать недостатков предыдущих методов, однако увеличивает избыточность значений параметрической функции и число операций, так как необходимо определить дополнительный детектор для выделения сегментов прямой [7].

Наиболее распространенным способом выделения линий является ИП по прямым линиям. Описание данного метода можно взять из многих работ, например [2, 7-10]. После выделения линий происходит поиск точек их пересечений, которые образуют вершины полигонального объекта. Отрезки, сегменты, лежащие на линии, ограниченные вершинами, составляют стороны многоугольника. Данный метод требует большого числа преобразований: выделения линий, поиска пересечений, определения отрезков. В результате накапливаются избыточные данные, например параметры линии, которые не используются лля описания полигона.

Часто достаточным описанием полигона является последовательность координат его угловых точек. Такой метод наиболее приемлем для получения векторного кода изображения в задачах векторизации [11], создания опорной сетки и некоторых других задачах. Описанные ранее методы позволяли получать угловые точки как концевые точки отрезков или же как точки пересечения прямых, при этом возникала проблема избыточности информации, так как определяются различные параметры, которые не используются в дальнейшем для описания полигональных объектов. Другим способом выделения угловых точек является использование масок [12]. К его недостаткам можно отнести неустойчивость к шуму и сравнительно низкую точность.

Таким образом, целью настоящей работы является разработка алгоритмов выделения угловых точек. В качестве основных требований к разрабатываемым алгоритмам были поставлены следующие условия: отсутствие дополнительных преобразований, результаты которых в дальнейшем не используются; обеспечение необходимой точности и быстродействия.

В качестве исходного способа было взято ИП по отрезкам, так как ИП не накладывает каких-либо условий на размер, ориентацию и положение объектов и позволяет добиться достаточно точного результата.

**Общие положения.** Пусть  $R^2$  — область изображения;  $b: R^2 \rightarrow \{0, 1\}$ — функция бинарного изображения;  $(x, y)$  — координаты точки на плоскости  $R^2$   $((x, y) \in R^2)$ .

Вектор градиента яркости - это вектор, ориентированный по направлению наиболее быстрого возрастания яркости  $f(x, y)$  и имеющий длину, пропорциональную максимальной скорости изменения

яркости (максимальному значению частной производной по направлению) [13];  $\Phi: R^2 \to [0, 2\pi) - \Phi$ ункция угла наклона вектора градиента яркости. Данная функция используется для увеличения быстродействия ИП, так как позволяет определять угол наклона в любой точке, учитывая, что вектор градиента должен быть ортогонален отрезку, который частично повторяет контур.

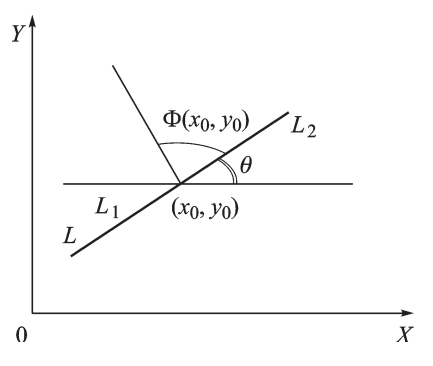

Рис. 1. Представление отрезка

Градиентное интегральное преобразование по отрезку. Определим отрезок  $L$  (рис. 1), лежащий на оси Х, системой параметрических уравнений:

$$
\begin{cases}\nx = t, -r \le t \le r; \\
y = 0,\n\end{cases}
$$

где *г* — половина длины отрезка.

Повернем отрезок на угол  $\theta$  и сместим его на вектор  $(x_0, y_0)$ , тогда получаем:

$$
\begin{cases}\nx = t\cos\theta + x_0, -r \le t \le r; \\
y = t\sin\theta + y_0.\n\end{cases}
$$

Используя значение функции угла наклона вектора градиента, получаем градиентное ИП (ГИП) по отрезку L в пространстве  $((\theta, x_0, y_0) \in R^3)$ :

$$
h(\theta, x_0, y_0) = \int_{L} b(x, y)\delta[\theta - \Phi(x, y) - \pi/2]ds =
$$
  
= 
$$
\int_{R^2} b(x, y)\delta[t \cos \theta - x_0 - x]\delta[t \sin \theta - y_0 - y] \times
$$
  

$$
\times \delta[\theta - \Phi(x, y) - \pi/2]dxdy, -r \le t \le r,
$$

где  $h(\theta, x_0, y_0)$  — функция параметрического пространства;  $\delta(\cdot)$  дельта-функция.

Функция  $h(\theta, x_0, y_0)$  определяет длину отрезка, который проходит через точку с координатами  $x_0, y_0$  под углом  $\theta$ . Недостатком данного преобразования является то, что параметрическая функция  $h(\theta, x_0, y_0)$ имеет максимальное значение в середине отрезка и значение уменьшается ближе к области конечных точек, из-за чего отрезок выделяется неравномерно. Используя данное свойство, следует изменить преобразование так, чтобы параметрическая функция имела максимальные значения в областях вокруг угловых точек.

**Градиентное интегральное преобразование по полуотрезку.** Пусть точка с координатами  $x_0, y_0$  — середина отрезка L (см. рис. 1). Область  $L_1$  считаем областью приращения параметрической функции, а область  $L_2$  — областью уменьшения; ГИП по полуотрезку выглядит следующим образом:

$$
h(\theta, x_0, y_0) = \int_{L_1} b(x, y) \delta[\theta - \Phi(x, y) - \pi/2] ds - \int_{L_2} b(x, y) \times
$$
  
 
$$
\times \delta[\theta - \Phi(x, y) - \pi/2] ds = \iint_{R^2} b(x, y) \delta[t \cos \theta - x_0 - x] \times
$$
  
 
$$
\times \delta[t \sin \theta - y_0 - y] \delta[\theta - \Phi(x, y) - \pi/2] \times
$$
  
 
$$
\times dx dy \quad (0 \le t \le r) - \iint_{R^2} b(x, y) \delta[t \cos \theta - x_0 - x] \times
$$
  
 
$$
\times \delta[t \sin \theta - y_0 - y] \delta[\theta - \Phi(x, y) - \pi/2] dx dy \quad (-r \le t \le 0).
$$

В области  $L_1$  значения параметрической функции уменьшаются на единицу, в области  $L_2$  — увеличиваются, что позволяет обнулить значения функции на всем протяжении отрезка, а в областях вокруг угловых точек — получить положительные результаты.

Рассмотрим результат данного преобразования на примере отрезка из пяти точек. Результат (значение параметрической функции) будем учитывать только в точках объекта, т.е. точки фона не рассматриваем. В данном случае угловым точкам будут соответствовать концевые точки отрезков. Рассмотрим каждую точку отрезка. В двух точках, что лежат левее текущей точки, значения параметрической функции уменьшаются на единицу, в двух точках правее — увеличиваются на единицу. Результат данного преобразования приведен в табл. 1.

Таблица 1

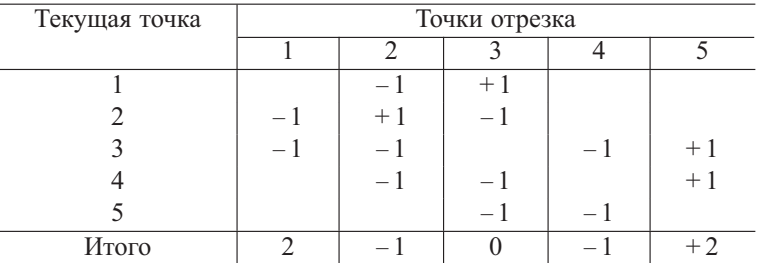

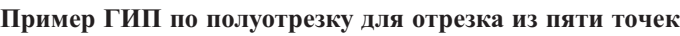

Как видно из табл. 1, если извлечь значения параметрической функции по модулю, то максимальные значения располагаются на концах отрезка.

*Алгоритм.* Для  $\forall x \in [r, x_{\max} - r)$ 

$$
\begin{aligned}\n\text{A} \mathbf{u} & \quad \forall y \in [r, y_{\text{max}} - r) \\
\text{E} \text{C} \mathbf{u} & h(x, y) = 1 \\
\theta & = \Phi(x, y) + \pi/2 \\
\text{A} \mathbf{u} & \quad \forall t \in [-r, 0) \\
x_0 & = x - t \cos \theta \\
y_0 & = y - t \sin \theta \\
h(\theta, x_0, y_0) & = h(\theta, x_0, y_0) - dxdy \\
\text{A} \mathbf{u} & \quad \forall t \in (0, r] \\
x_0 & = x - t \cos \theta \\
y_0 & = y - t \sin \theta \\
h(\theta, x_0, y_0) & = h(\theta, x_0, y_0) + dxdy\n\end{aligned}
$$

Данный метод может быть модернизирован следующим образом: значение параметрической функции будут изменяться не на единицу, а на значения весовых коэффициентов, которые могут быть найдены, как производная гауссианы:

$$
A_x(x) = -\frac{2x}{\sigma_x^2 \sqrt{2\pi}} e^{-\frac{x^2}{2\sigma_x^2}},
$$
\n(1)

где  $\sigma_x$  — параметр размера отрезка (длина отрезка равна  $2 \cdot 3\sigma_x + 1$ ).

Использование данной функции позволяет плавно выделять области вокруг угловых точек полигонов.

**Градиентное интегральное преобразование по полуотрезку с использованием производной (1):**

$$
h(\theta, x_0, y_0) = \iint\limits_{R^2} b(x, y) \delta[t \cos \theta - x_0 - x] \delta[t \sin \theta - y_0 - y] \times
$$

$$
\times \delta[\theta - \Phi(x, y) - \pi/2] A_x(t) dx dy \ \ (-r \le t \le r).
$$

*Алгоритм*

Для  $\forall x \in [r, x_{\max} - r)$ Для  $\forall y \in [r, y_{\text{max}} - r)$ Если  $b(x, y)=1$  $\theta = \Phi(x, y) + \pi/2$ Для  $\forall t \in [-r, r]$  $x_0 = x - t \cos \theta$  $y_0 = y - t \sin \theta$  $h(\theta, x_0, y_0) = h(\theta, x_0, y_0) - A_x(t)b(x, y)dxdy$ 

**Градиентное интегральное преобразование по сегменту.** В большинстве случаев контуры, выделенные градиентным методом, представляют собой линию, толщиной больше, чем один пиксель, т.е. не

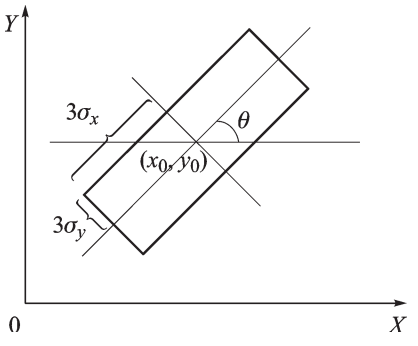

отрезок, а сегмент [1]. Поэтому преобразование по полуотрезку в большинстве случаев не дает приемлемого результата. Таким образом, необходимо модернизировать метод ГИП по полуотрезку, увеличивая ширину сегмента. Определим сегмент по следующему правилу.

Длина половины сегмента будет определяться как  $3\sigma_x$ , а самого сегмента, включая центральную точку, - как

Рис. 2. Контур, выделенный градиентным методом, - сегмент

 $2 \cdot 3\sigma_x + 1$ , веса точек по длине сегмента будут определяться функцией (1).

Ширина половины сегмента будет определяться как  $3\sigma_y$ , ширина всего сегмента равна  $2.3\sigma_u+1$ . Размер фильтра равен ширине сегмента, а значения фильтра характеризуют веса точек по ширине сегмента, увеличивая значения функции вокруг угловых точек:

$$
A_y(y) = e^{-\frac{y^2}{2\sigma_y^2}}.
$$
 (2)

Значения фильтра  $A_x$  при аккумулировании компенсируют друг друга по всей области изображения за исключением области вокруг угловых точек. Значения фильтра  $A<sub>y</sub>$  увеличивают значимость угловых точек.

Сам сегмент (рис. 2) представим фильтром А, ширина которого равна  $A_u$ , а длина —  $A_x$ . Значения элементов сегмента определяются следующим образом:

$$
A(x,y) = A_x(x)A_y(y) = -\frac{2x}{\sigma_x^2 \sqrt{2\pi}} e^{-\frac{x^2}{2\sigma_x^2}} \cdot e^{-\frac{y^2}{2\sigma_y^2}}.
$$
 (3)

График функции  $A(x, y)$  представлен на рис. 3.

Зададим в  $R^2$  центр сегмента с координатами  $x_0, y_0$ , угол наклона сегмента  $\theta$ , совпадающий с направлением, перпендикулярным направлению градиента в точке контура на изображении, параметры  $\sigma_x$  и  $\sigma_y$ . Используя формулы (1)–(3), определяем  $A: R^2$  – фильтр, используемый в преобразовании.

Градиентное интегральное преобразование по сегменту запишется в следующем виде:

$$
h(\theta, x_0, y_0) = \iint\limits_{R^2} b(x, y) A\left[\text{Rot}\begin{pmatrix} x \\ y \end{pmatrix} + \begin{pmatrix} x_0 \\ y_0 \end{pmatrix}\right] dx dy,
$$

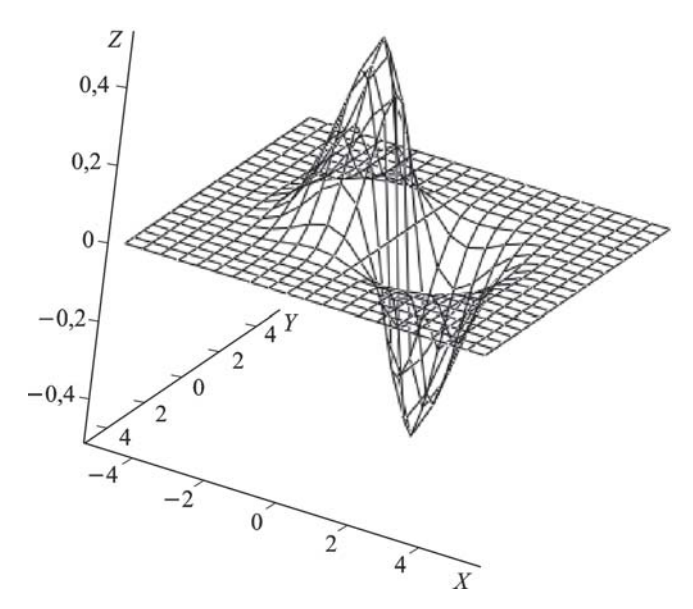

**Рис. 3. График функции**  $A(x, y)$ 

где  $\operatorname*{Rot}_{\theta}=$  $\int \cos \theta - \sin \theta$  $\sin \theta \quad \cos \theta$ — оператор вращения на угол  $\theta = \phi(x, y) + \phi(x, y)$  $+ \pi/2$ .

*Алгоритм*

Для ∀x ∈ [3σ<sup>x</sup> + 3σy, xmax − (3σ<sup>x</sup> + 3σy)) Для ∀y ∈ [3σ<sup>x</sup> + 3σy, ymax − (3σ<sup>x</sup> + 3σy)) Если b(x, y) > 0 θ = Φ(x, y) + π/2 Для ∀x<sup>1</sup> ∈ [−3σx, 3σx] Для ∀y<sup>1</sup> ∈ [−3σy, 3σy] x0 y0 = Rot θ x1 y1 + x y h(θ, x0, y0) = h(θ, x0, y0) + A(x1, y1)b(x, y)dxdy

Для исследования разработанных алгоритмов на изображение наносится аддитивный гауссов шум  $q(\sigma)$ , причем значения параметра распределения  $\sigma$  изменяются от 0 до 1000. Тестовое изображение представлено на рис. 4, *а*.

Для выделения угловых точек будем использовать ГИП по сегменту. Подберем наиболее оптимальные значения параметров сегмента. Считаем, что после выделения областей вокруг угловых точек рассматриваются область, размером 12×12 и значения параметрической функции, которые больше порога 100. Визуально анализируем полученные результаты и отмечаем ошибки, такие как несовпадения точек, выделение лишних точек и удаление угловых точек. В табл. 2 приведены результаты исследований для исходного тестового изображения (см. рис. 4, *а*).

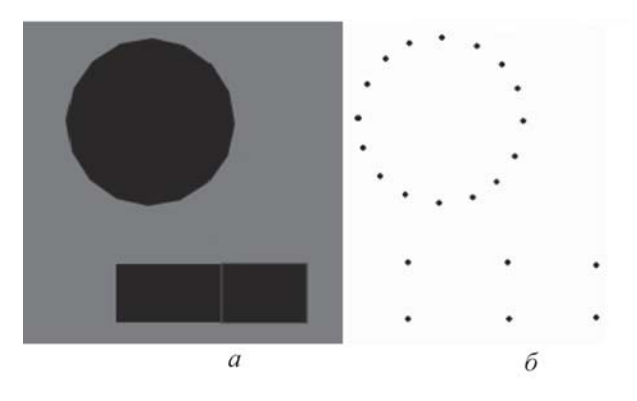

## **Рис. 4. Тестовое изображение:**

*а* — исходное; *б* — результат ГИП по сегменту

Таблица 2

|                     |     | . | $\cdot$ |          |     |    |
|---------------------|-----|---|---------|----------|-----|----|
| $\sigma_x/\sigma_y$ | 0,5 |   | 1.5     |          | 2,5 |    |
| 0,5                 |     |   | 2       |          | 10  | 11 |
|                     |     | 2 |         |          |     |    |
| 1,5                 |     |   |         | <u>າ</u> |     |    |
|                     |     |   |         |          |     |    |
| 2,5                 |     |   |         |          |     |    |
|                     |     |   |         |          |     |    |

**Ошибки выделения угловых точек**

Проанализировав табл. 2, можно сделать вывод, что параметр  $\sigma_x$ должен быть больше  $\sigma_{\eta}$ . Размер сегмента нужно подбирать в зависимости от размеров контура изображения. Для данного изображения выберем наименьшие оптимальные параметры сегмента  $\sigma_x = 1.5$  и  $\sigma_y = 0.5$ . На рис. 4, *б* показан результат ГИП по сегменту при данных значениях.

На данное изображение будем наносить шум, изменяя СКО по гиперболическому закону, меняя значения параметра  $\sigma$  от 0 до 1000. Результаты ошибок приведены в табл. 3. На рис. 5, а приведено изображение с интенсивностью шума 500, на рис. 5, *б* — результат ГИП по сегменту. Таблица 3

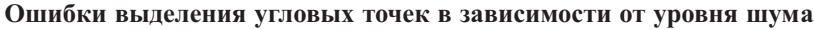

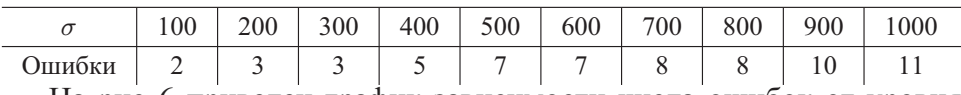

На рис. 6 приведен график зависимости числа ошибок от уровня шума.

На рис. 7 показан результат ГИП по сегменту для реального изображения карты(*а* — исходное изображение, *б* — результат ГИП (угловые точки, соединенные отрезками)).

Для соединения угловых точек использовался метод отслеживания контура между угловыми точками [4].

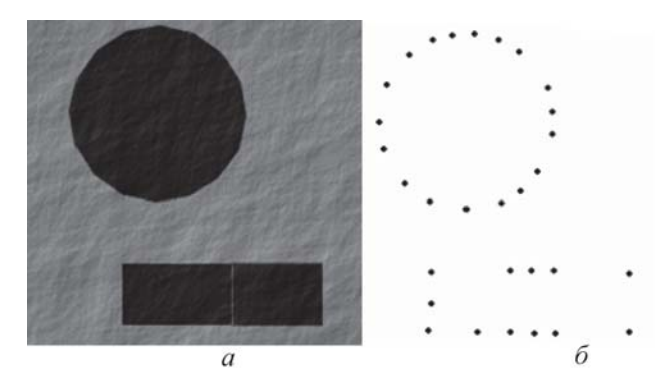

**Рис. 5. Зашумленное тестовое изображение (***а* **и** *б* **— см. рис. 4)**

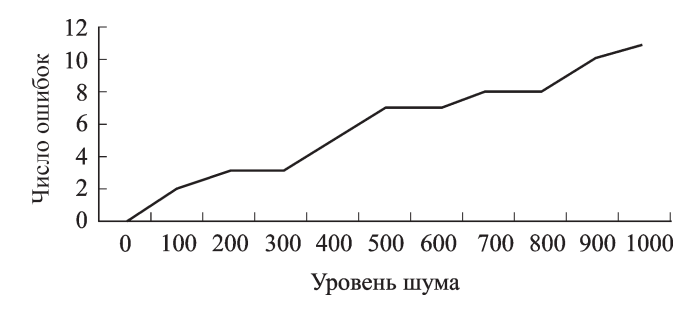

**Рис. 6. График зависимости числа ошибок от уровня шума**

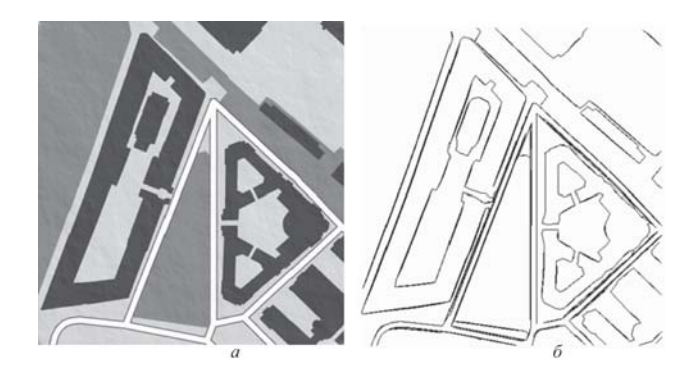

**Рис. 7. Результат ГИП по сегменту для реального изображения карты:** *а* — исходное изображение; *б* — угловые точки соединены отрезками

**Выводы.** Исследования разработанных алгоритмов на тестовых изображениях показали, что алгоритм ГИП по сегменту устойчив к шуму. Метод был апробирован на реальном изображении карты, взятым с http://maps.google.com. Как видно из рис. 7, на изображении были выделены все объекты полигональной формы. Поскольку контуры большинства изображений имеют толщину, более чем один пиксель, использовался алгоритм ГИП по сегменту, кроме того, изменяя значения параметров ширины и длины сегмента, можно добиться наиболее приемлемого результата для конкретного изображения. Результатом разработанных ГИП является выделение угловых точек полигональных объектов, образующих векторный код, что широко может использоваться в задачах векторизации, анализа и описания изображений.

## СПИСОК ЛИТЕРАТУРЫ

- 1. L e a v e r s V. F. Shape detection in computer vision using the Hough transform. Springer-Verlag London ltd, 1992.
- 2. O l s o n C. F. Constrained Hough transforms for curve detection // Computer Vision and Image Understanding. – 1999. – Vol. 3, No. 3, March. – P. 329–345.
- 3. N i x o n M. S. Circle extraction via least squares and the Kalman filter. Springer Berlin / Heidelberg, 1993. – P. 199–207.
- 4. Du H., Chen Y. Q. Rectified nearest feature line segment for pattern classification // Patter Recognition. Vol. 50, no. 5, May 2007. – P. 1486–1497.
- 5. О р л о в А. А. Выделение дефектов на цифровых изображениях с помощью преобразования Хоха для отрезков / Оптико-электронные приборы и устройства в системах распознавания образов, обработки изображений и символьной информации. Распознавание-2005. Курск. гос. техн. ун-т. Курск, 2005.
- 6. A t i q u z z a m a n M., A k h t a r M. W. Complete line segment description using the Hough transform // Image and Vision Computing 12(5), 1994. – P. 267–273.
- 7. Б о б к о в А. В. Выделение отрезков на изображении в задаче ориентации по визуальной информации // Вестник МГТУ им. Н.Э Баумана. Сер. "Приборостроение". – 2002. – № 3(48).
- 8. Б о б к о в А. В. Система ориентации по видимому изображению местности на основе анализа набора линий / Сб. докл. IV конф. молодых ученых "Навигация и управление движением". СПб, 2002. – С. 137–141.
- 9. C h i n g Y. Detecting line segments in images: A new implementation for Hough Transform // Pattern Recognition Letters, 2001, 22. – P. 421–429.
- 10. Duda R., Hart P. E. Use of the Hough transform to detect lines and curves in pictures // Comm ACM 15. – P. 11–15, January 1972.
- 11. Р о с с о л о в с к и й А. Обработка в AutoCAD сканированной геоподосновы // САПР и графика. – 2002. – № 6.
- 12. B r e t s c h i J. Automated inspection systems for industry. IFS (Publications) Ltd, Bedfort, UK, 1981.
- 13. М е т о д ы компьютерной обработки изображений / Под ред. В.А. Сойфера. М.: Физматлит, 2003. – 784 с.

Статья поступила в редакцию 15.03.2007

Алексей Александрович Орлов родился в 1976 г., канд. техн. наук, докторант Муромского филиала Владимирского государственного университета. Автор 50 научных работ в области цифровой обработки изображений.

A.A. Orlov (b. 1976) — Ph. D. (Eng.), doctorate of the Murom Branch of the Vladimir State University. Author of 50 publications in the field of digital image processing.

Максим Игоревич Ткачук родился в 1985 г., аспирант Муромского филиала Владимирского государственного университета. Автор 12 научных работ в области цифровой обработки изображений.

M.I. Tkachuk (b. 1985) — post-graduate of the Murom Branch of the Vladimir State University. Author of 12 publications in the field of digital image processing.